#### RAID-Z

#### RAID-Z: RAID-5 For ZFS

#### RAID-Z: RAID-5 For ZFS

(Sort of)

# Everything you could possibly want to know about RAID-Z and probably quite a bit more if you'll indulge me.

# Everything you always wanted to know about RAID-Z\*

\*But'were'afraid'to'ask'

## What Is RAID?

- Redundant Array of Inexpensive Disks  $\overline{\text{or}}$
- Redundant Array of *Independent* Disks
- Coined in 1988
	- $-$  Descriptive rather than prescriptive
	- Changed when "inexpensive" became too hilarious

## Several Different RAID Levels

- RAID-0 striping (no actual redundancy)
- RAID-1 mirroring

- RAID-4 multiple blocks in a stripe share a parity block
- RAID-5 same as RAID-4, but parity is rotated between disks
- RAID-6 same as RAID-5, but with double parity

# Several Different RAID Levels

- RAID-0 striping (no actual redundancy)
- RAID-1 mirroring
- RAID-2 DRAM-style ECC (K data disks + log(K) parity disks)
- RAID-3 blocks are carved up and written to multiple disks in a parity-protected stripe
- RAID-4 multiple blocks in a stripe share a parity block
- RAID-5 same as RAID-4, but parity is rotated between disks
- RAID-6 same as RAID-5, but with double parity
- RAID-7.N RAID with N parity disks
- RAID-7 generalized M+N RAID

# Why RAID-Z?

- Software RAID-5 stinks
- "RAID-5 write hole" when rewriting a stripe:
	- $-$  Read existing parity
	- Write new data
	- Write'updated'parity'
- Special hardware required: NV-DRAM
- Software RAID-5 is slow or unsafe
- ZFS is designed to need no special hardware

# What is RAID-Z?

- No in-place modifications
- Variable-width stripes / full-stripe writes
- Distributed parity like RAID-5
- Three flavors
	- Single-parity (2005): like RAID-5
	- Double-parity (2006): like RAID-6
	- Triple-parity (2009): RAID-7.3

## **RAID-Z Idiosyncrasies**

- Space accounting
- Skipped sectors v. performance
- Resilvering
- Random IOPS

- Disks are divided into sectors'
- Columns represent different disks
- Rows represent different sectors

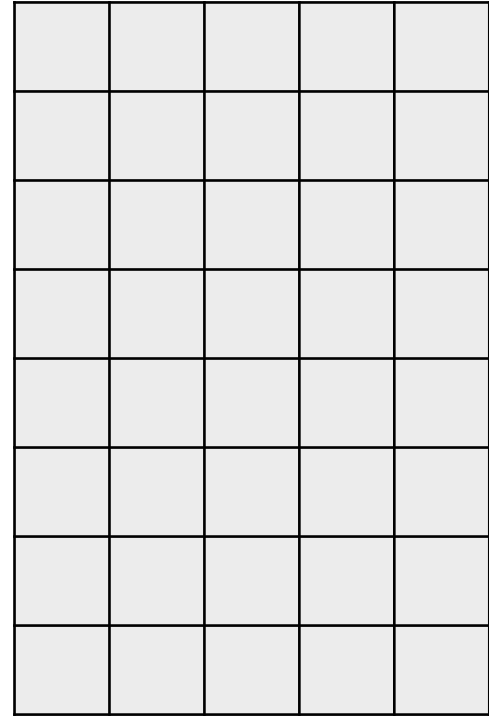

· Write:

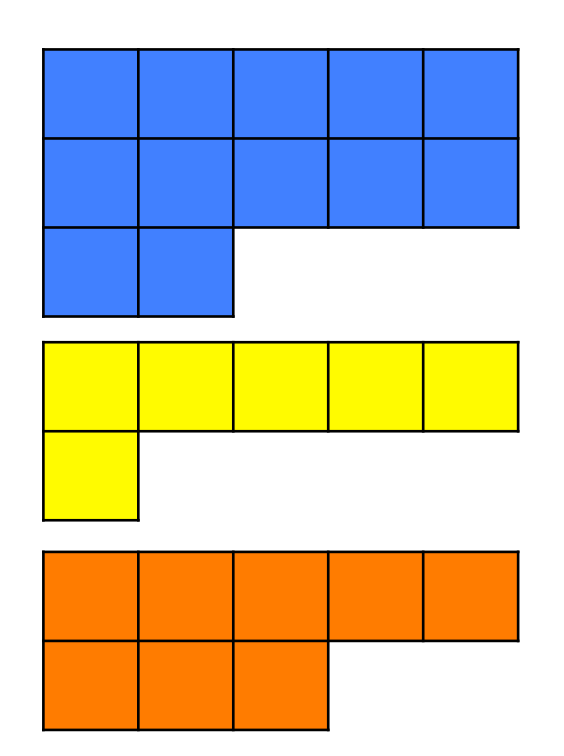

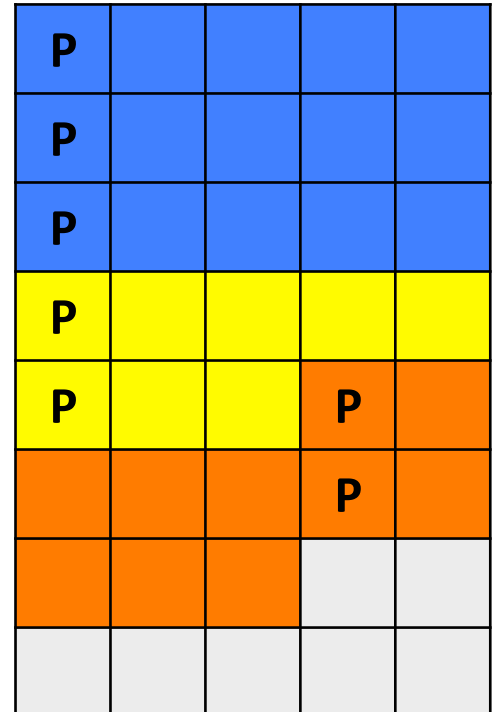

• Free:

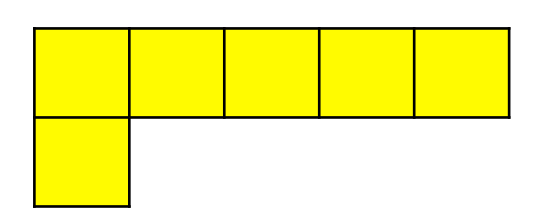

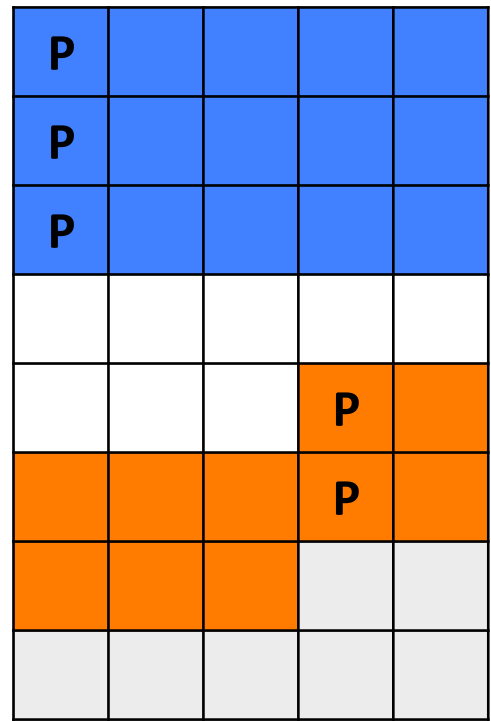

• Free:

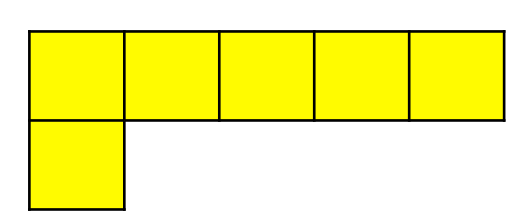

· Write:

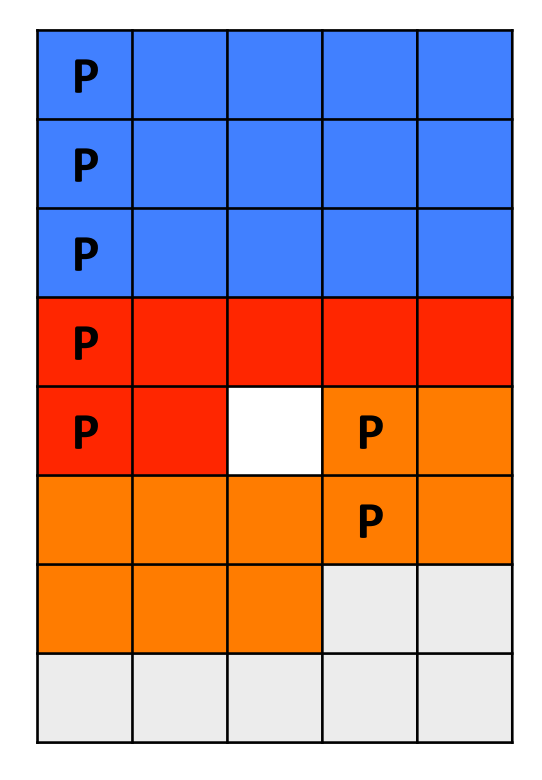

• Free:

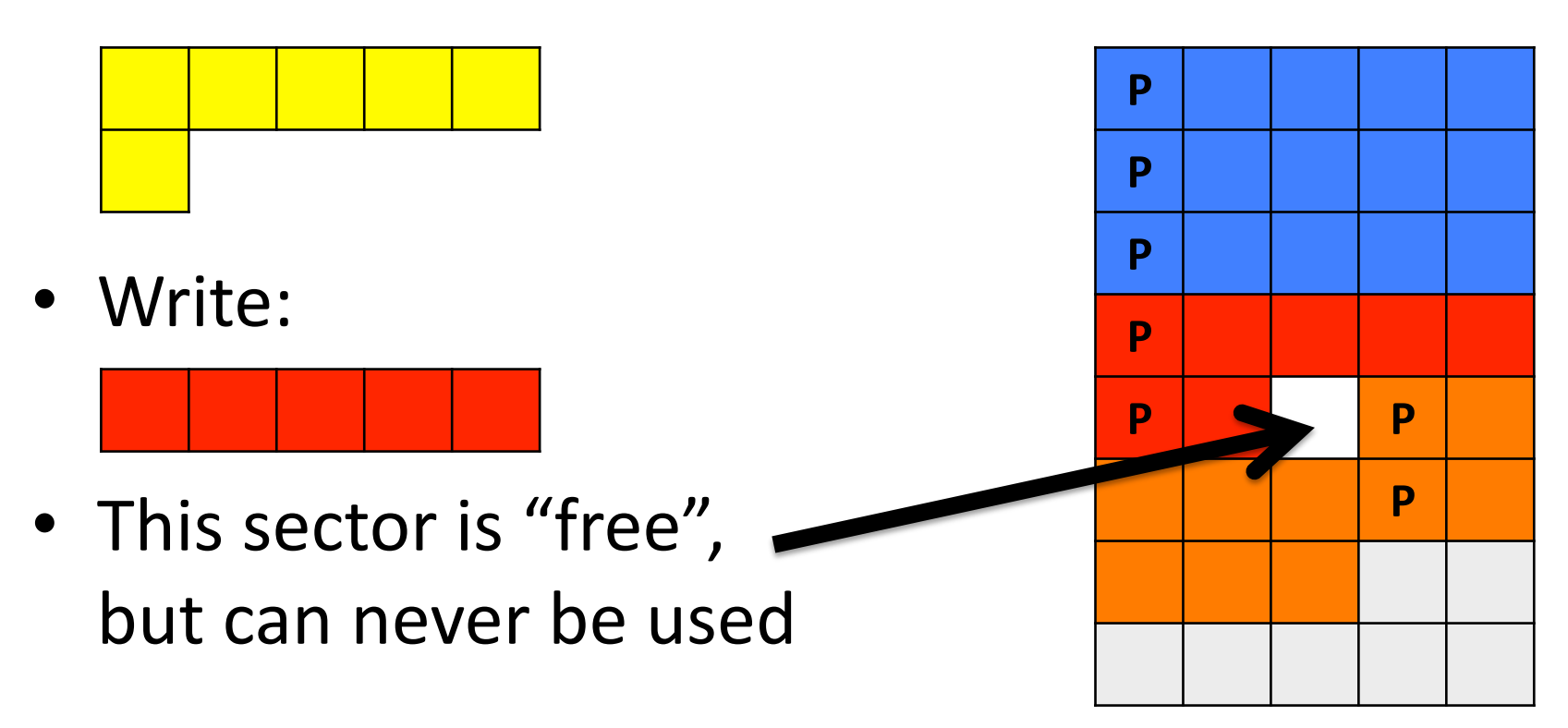

- Solution: round up to nearest (nparity  $+1$ ) and skip unused sectors
- Skipped sectors ensure there are never free sectors that can never be used

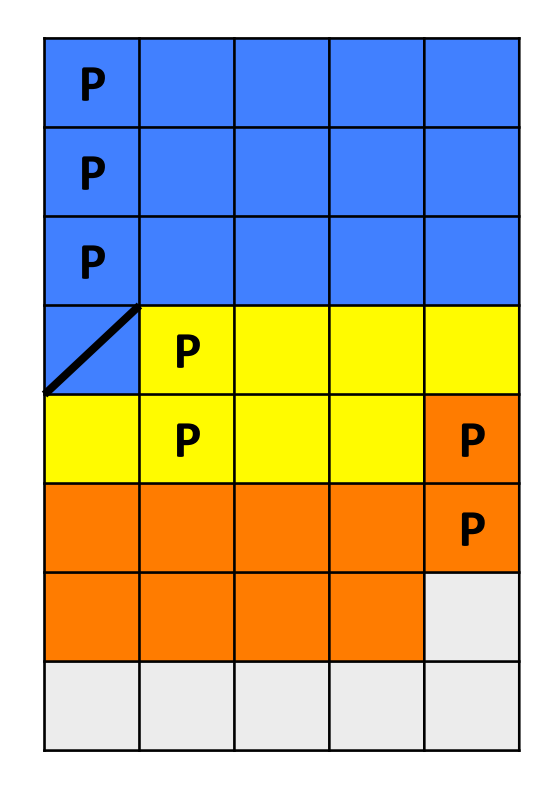

- Solution: round up to nearest (nparity  $+1$ ) and skip unused sectors
- Skipped sectors ensure there are never free sectors that can never be used

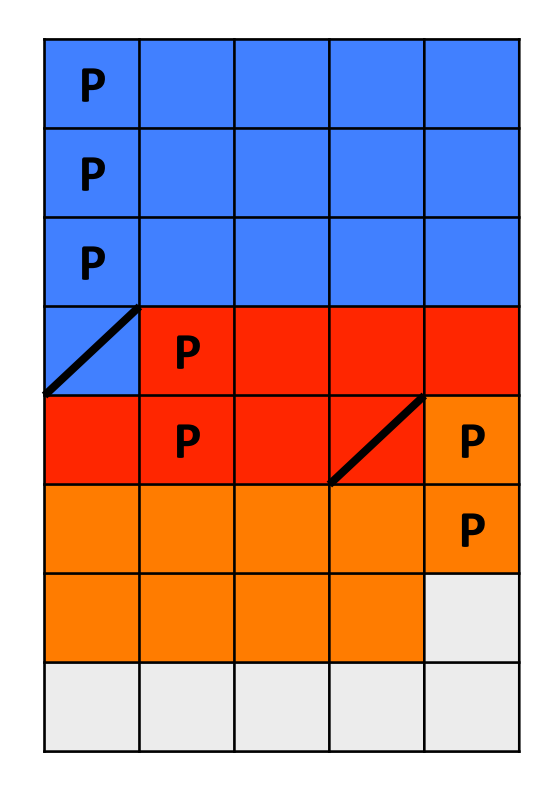

- Skipped sectors are important so that we don't "lose" space
- Variable width stripes are needed to avoid the RAID-5 write hole

– How many parity blocks per row?

- $4 + 1$  RAID-Z x 1T HDD = ???
- Well, that depends on *how* you write

# Skipped Sectors v. Performance

- Skipped sectors for space accounting create a new problem
- Data on an individual disk looks like this:

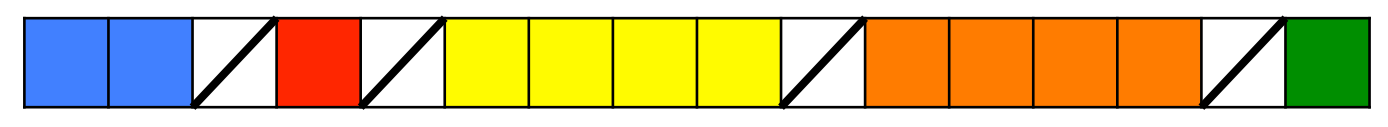

- Reads and writes are small (random v. stream)
- Impedes ZFS IO aggregation

# Skipped Sectors v. Performance

• Reads: just read more than we needed if it helps create big, contiguous chunks

 $-$  "mind the gap"

- Writes: a little trickier
	- Can't just overwrite those sectors might be in use!
	- But we know when we skip a sector
	- Generate *optional IOs* to aid aggregation

## Skipped Sectors v. Performance

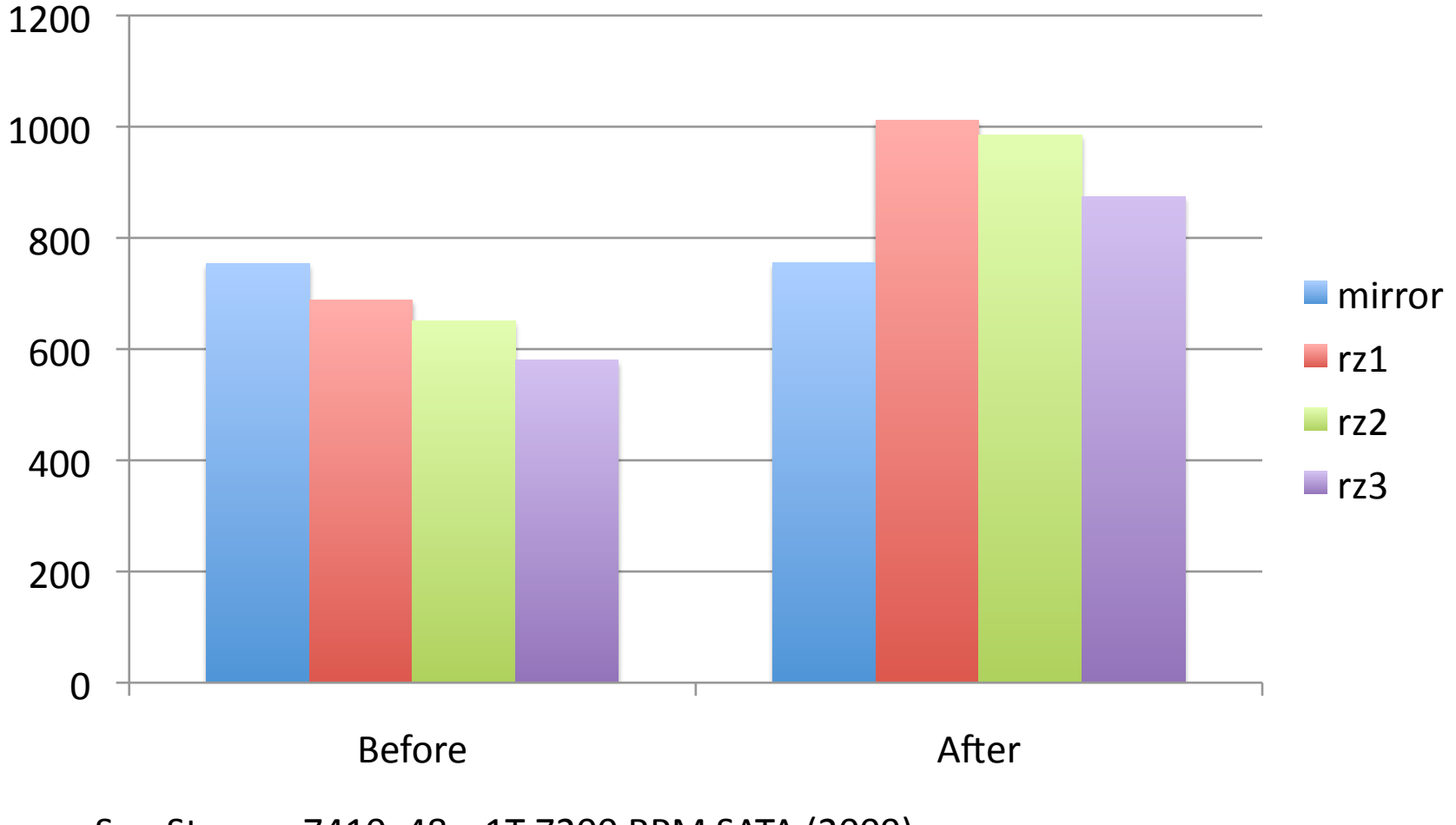

Sun Storage 7410, 48 x 1T 7200 RPM SATA (2009) Multi-threaded streaming write workload (MB/s)

## Resilvering

- Traditional RAID: blithely XOR drives together
- RAID-Z: walk metadata to discover layout
- Pros: don't have to touch free sectors great for less-full storage pools
- Cons: many random IOPS to read metadata O(total metadata) not O(data to resilver)

### Random'IOPS'

- RAID-3 spread a block between disks
	- Each read or write touches all disks in a stripe
- RAID-4 improved upon RAID-3
	- Writing a block modifies one disk, updates parity
	- Reading'a'block'accesses'just'one'disk'
- RAID-Z is closer to RAID-3 than to RAID-4
- For stripe width *N*, a RAID-Z stripe has  $1/N$  as many IOPS as RAID-5

#### Do Random IOPS Matter?

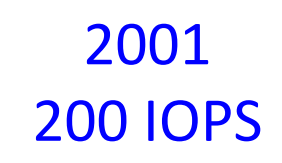

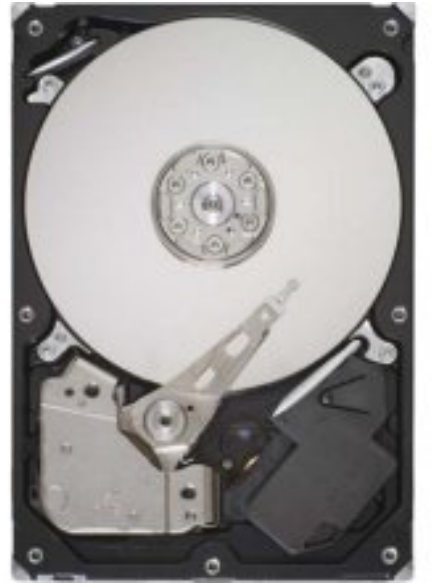

#### Do Random IOPS Matter?

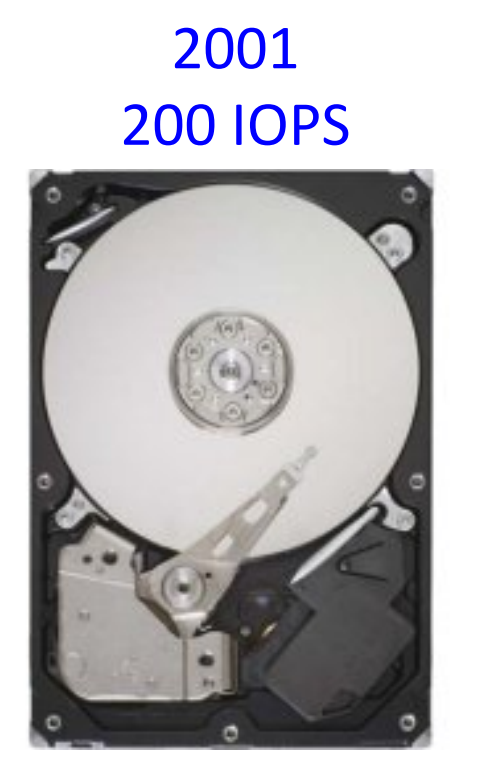

#### 2010' 35,000 IOPS

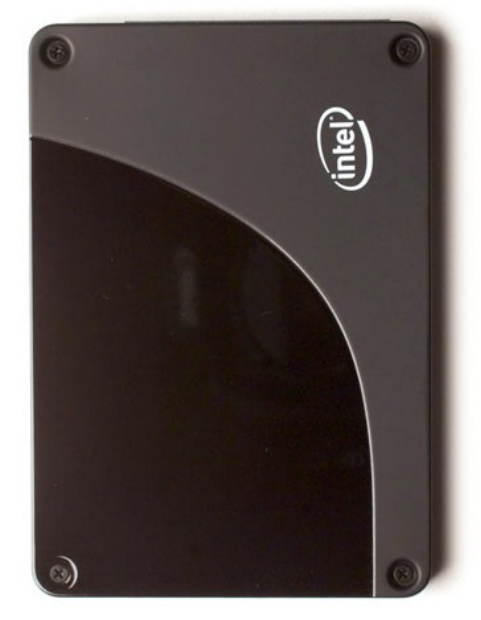

### Flash and NV Storage

- Flash has many many more random read IOPS
- ... but we move to flash because we want to use them, not waste them!
- ... but can we take advantage of many IOPS x many SSDs?
- ... and how does the L2ARC change the random IOPS load on our disks?

# Summing Up

- RAID-Z is not exactly RAID-5 (or RAID-6)
- Some gotchas to keep in mind when deploying RAID-Z or analyzing performance
- Flash may change the picture for you
- Would ubiquitous flash or NV-DRAM eliminate the need for RAID-Z?

## Questions?

Links:

http://blogs.sun.com/bonwick/entry/raid\_z http://dtrace.org/blogs/ahl/2006/06/18/double-parity-raid-z http://dtrace.org/blogs/ahl/2009/07/21/triple-parity-raid-z http://dtrace.org/blogs/ahl/2009/12/21/acm\_triple\_parity\_raid/ http://blogs.sun.com/bonwick/entry/space\_maps http://dtrace.org/blogs/ahl/2010/07/21/what-is-raid-z http://queue.acm.org/detail.cfm?id=1317400

Adam Leventhal, Delphix ahl@delphix.com' twitter: @ahl blog: dtrace.org/blogs/ahl

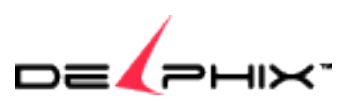